# **[Modifier les informations](https://www.impact-emploi-association.fr/2020/12/08/modifier-les-informations-administratives-dun-salarie/) [administratives d'un salarié](https://www.impact-emploi-association.fr/2020/12/08/modifier-les-informations-administratives-dun-salarie/)**

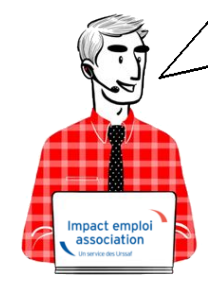

## **Fiche Pratique – Administratif salarié : Modifier les informations administratives d'un salarié**

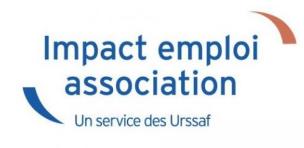

### ► **Contexte**

Vous avez un **NNI**, un **nom**, un **prénom** ou une **date de naissance à modifier** ?

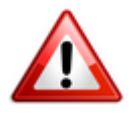

**Attention** : Toute **modification de ces champs sera intégrée** dans le **fichier DSN mensuel du mois de survenance de la saisie**.

#### ► **Procédure de saisie dans le logiciel**

A partir de la Fiche administrative du salarié *(par double clic sur le salarié concerné)*:

**Cliquez** sur les **3 points** situés à droite du numéro de sécurité sociale :

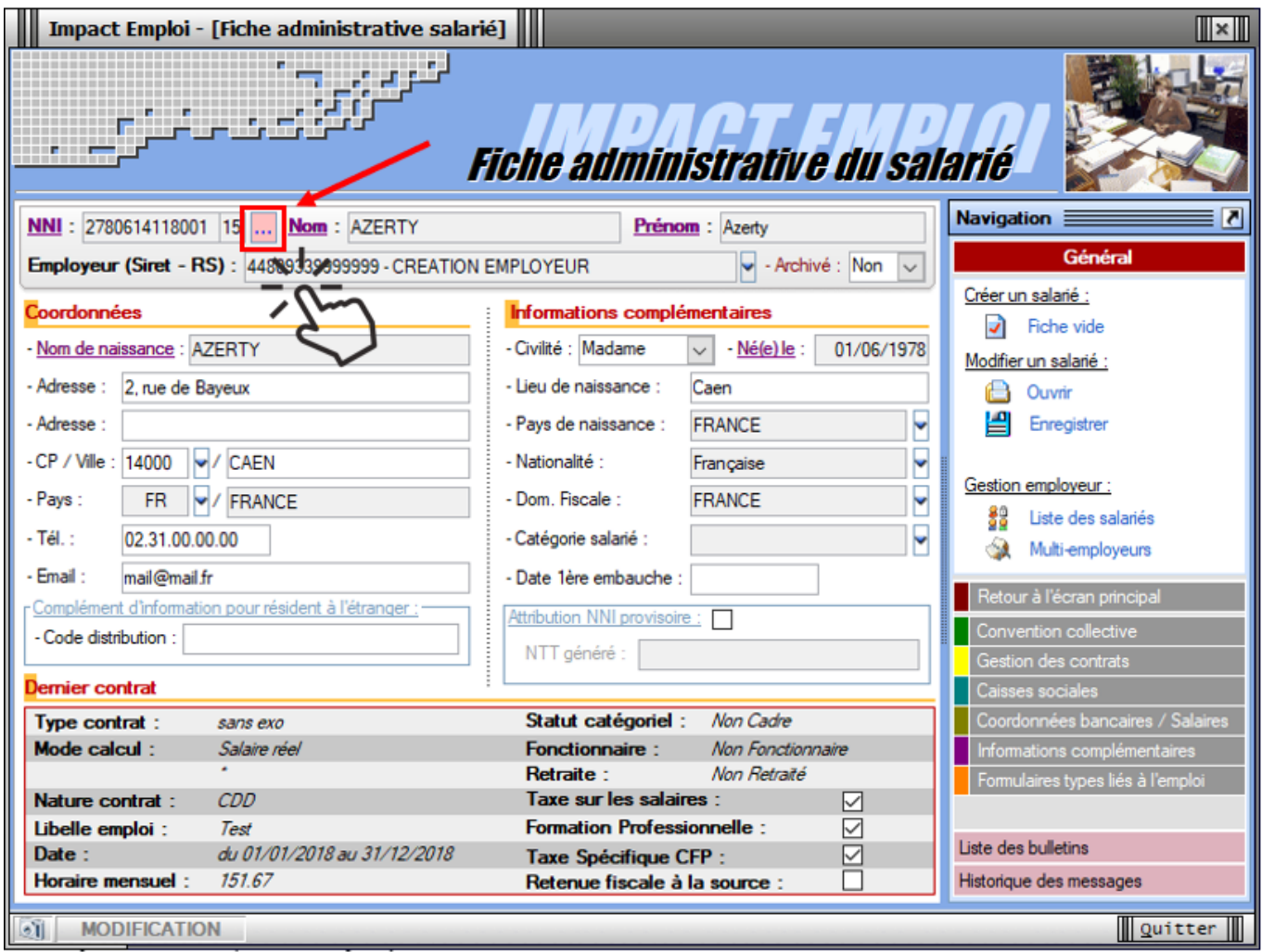

La fenêtre *« Modifications informations DSN individu »* s'affiche.

**Modifiez les informations** souhaitées via l'onglet *« Nouvelles valeurs »* puis **Enregistrez** :

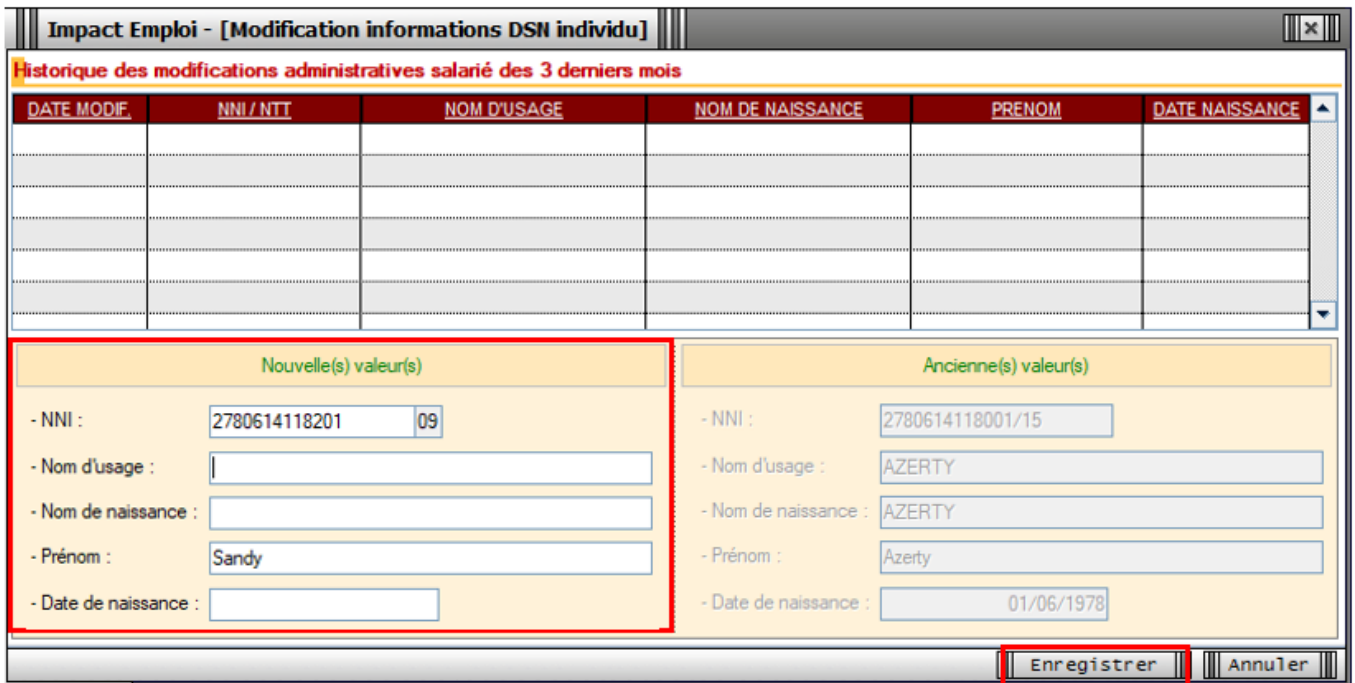

Vous êtes alors automatiquement redirigés vers la *Fiche administrative du salarié*. Le message suivant vient **confirmer la prise en compte de vos modifications** :

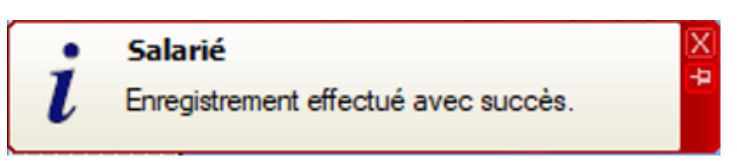

Les **valeurs modifiées apparaissent** alors sur la fiche administrative :

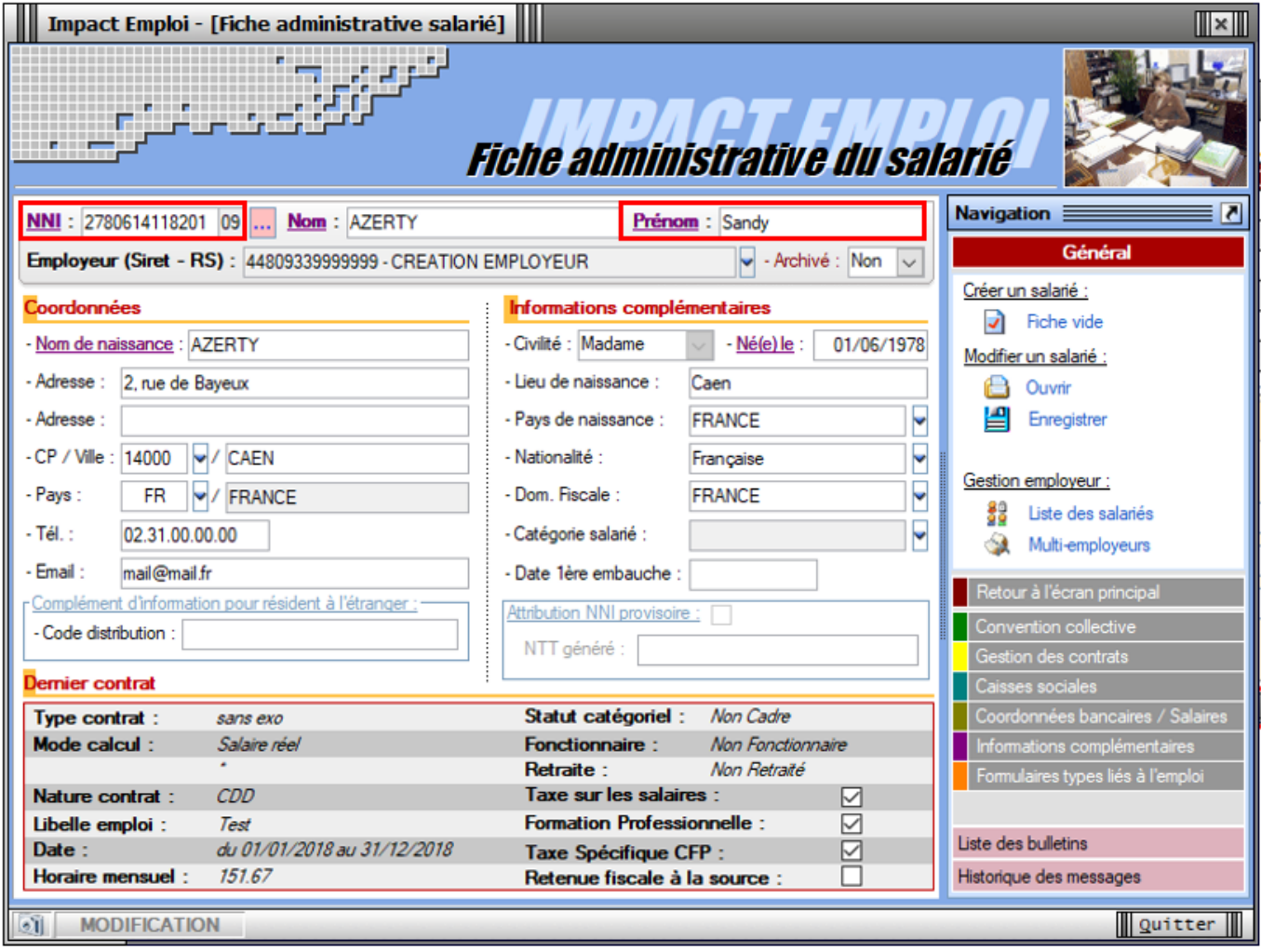

Si vous souhaitez **visualiser l'historique de vos modifications**, il vous suffit de **cliquer à nouveau sur les 3 points** à droite du numéro de sécurité sociale.

Les nouvelles informations ont été saisies le 15/11/2019, elles seront donc **reprises dans le fichier DSN mensuelle de novembre 2019** :

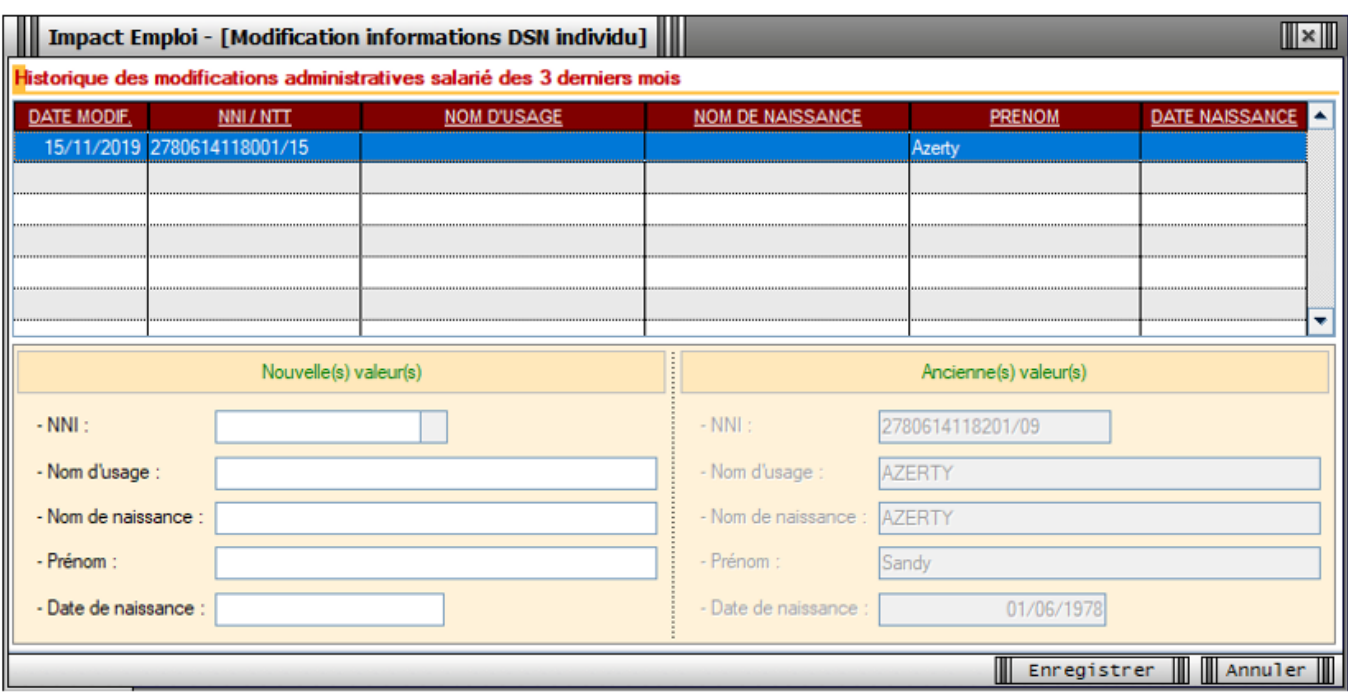

## ► **[Emploi et modification du NNI, NIA ou NTT](https://www.impact-emploi-association.fr/2019/12/05/emploi-et-modification-du-nni-nia-ou-ntt/)**

**Besoin d'informations supplémentaires concernant les différents numéros d'identification des salariés et leur utilisation dans le logiciel ?**

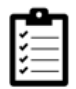

Retrouvez *[ICI la fiche pratique « Emploi et modification du NNI, NIA ou](https://www.impact-emploi-association.fr/2019/12/05/emploi-et-modification-du-nni-nia-ou-ntt/) [NTT »](https://www.impact-emploi-association.fr/2019/12/05/emploi-et-modification-du-nni-nia-ou-ntt/)*.